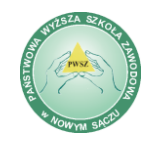

Zamawiający: **Państwowa Wyższa Szkoła Zawodowa w Nowym Sączu**, ul. Staszica 1, 33-300 Nowy Sącz.

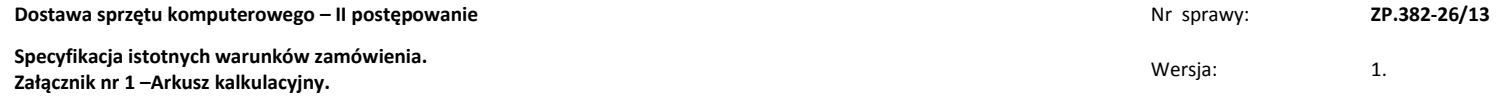

…………………………………………………… (pieczątka adresowa Oferenta)

## **ARKUSZ KALKULACYJNY OKREŚLAJĄCY MINIMALNE PARAMETRY TECHNICZNE PRZEDMIOTU ZAMÓWIENIA**

## Uwaga wykonawca wypełnia tylko te części Arkusza Kalkulacyjnego, na które składa ofertę

Instrukcja wypełniania:

\*) jeśli wykonawca oferuje parametry identyczne jak w minimalnych wymaganiach Zamawiającego "Oferowane parametry techniczne" może wpisać słowo" zgodne". W przypadku innych, nie gorszych parametrów należy je literalnie wskazać.

\*\*) należy literalnie wskazać oferowany sprzęt oraz okres rękojmi i gwarancji

Uwaga!! W zakresie równoważności - w odniesieniu do parametru "przekątna ekranu" dla monitorów i komputerów przenośnych - przekątna ekranu mieszcząca się w *zakresie/przedziale określonym przez Zamawiającego w Arkuszu Kalkulacyjnym – w kolumnie "wymagane minimalne parametry techniczny".*

**Zamawiający nie przewiduje możliwość zmiany wartości brutto wynagrodzenia Wykonawcy wyłonionego w toku postępowania, tym samym Wykonawca zobowiązany jest uwzględnić w ofercie stawki VAT zgodnie z art. 83 ustawy o VAT, jakie będą uwzględnione na fakturze za wykonanie zamówienia.**

1) **Część I:** Serwer, komputery stacjonarne, drukarka monochromatyczna laserowa, napęd zewnętrzny DVD-RW USB, głośniki komputerowe 2.0, projektor multimedialny przenośny, netbook, projektor multimedialny z ekranem i stelażem, przenośna tablica interaktywna, drukarka laserowa kolorowa, drukarka, Urządzenie przekształcające suchościeralną tablicę w tablicę interaktywną, access point z okablowaniem, urządzenie do archiwizacji danych, drukarka laserowa kolorowa nr 2.

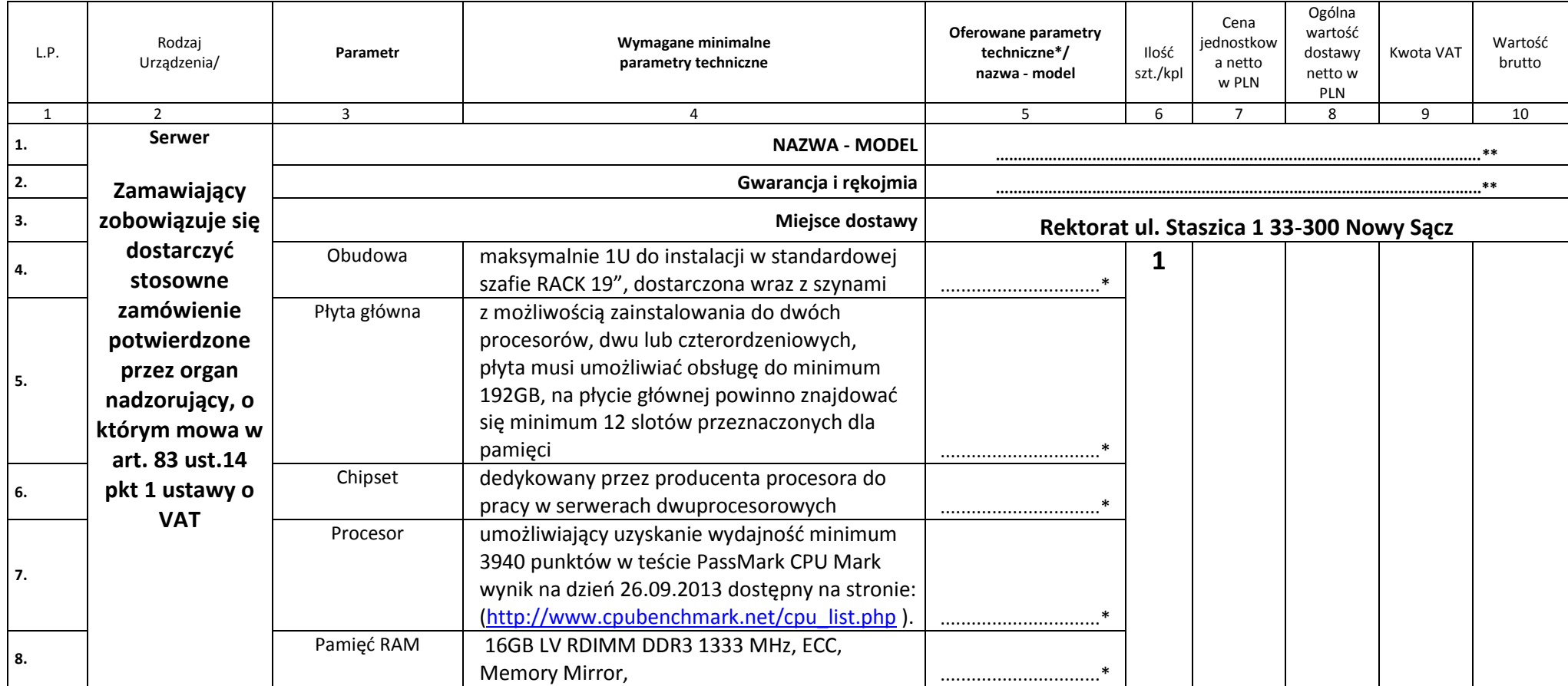

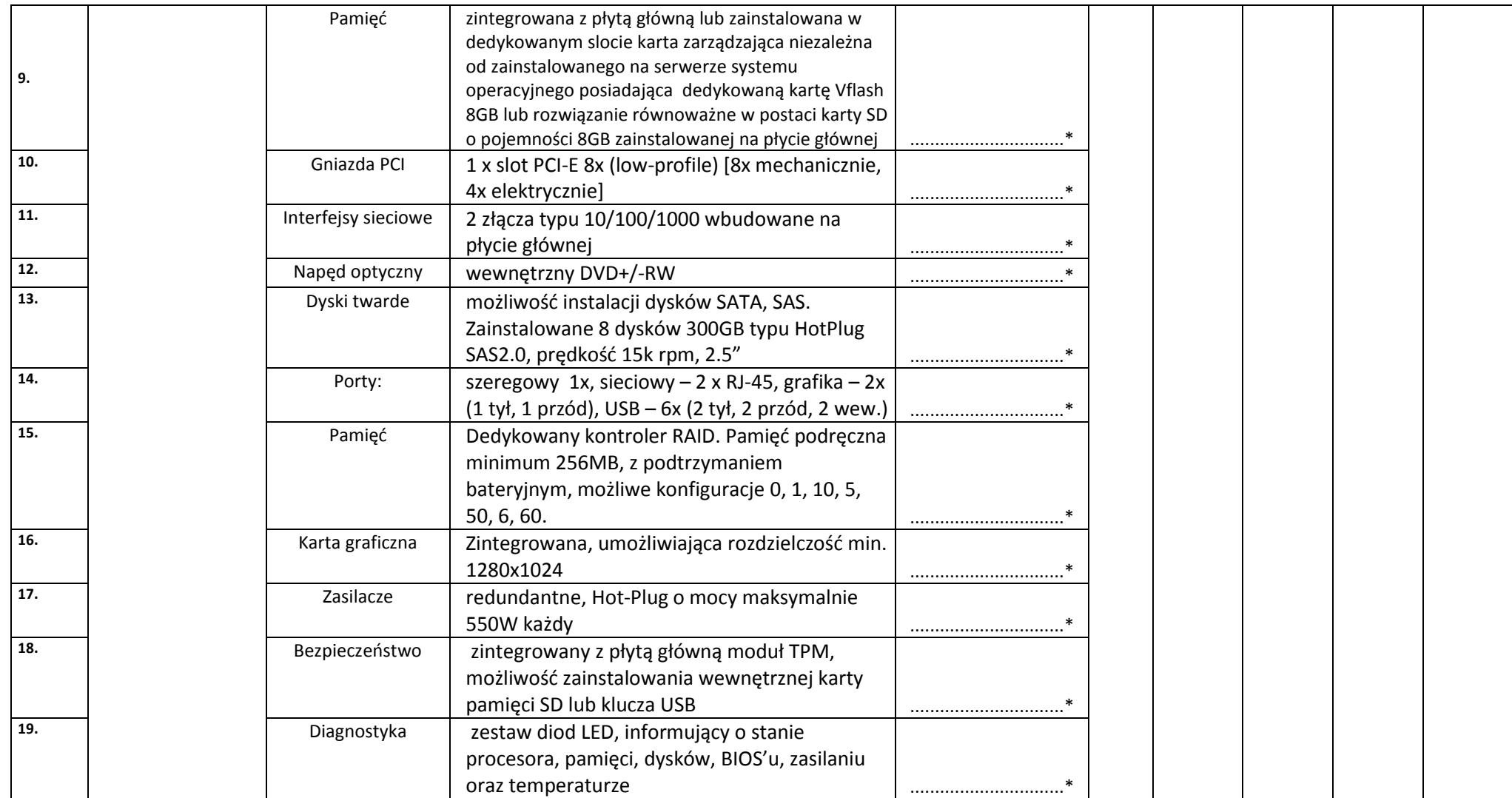

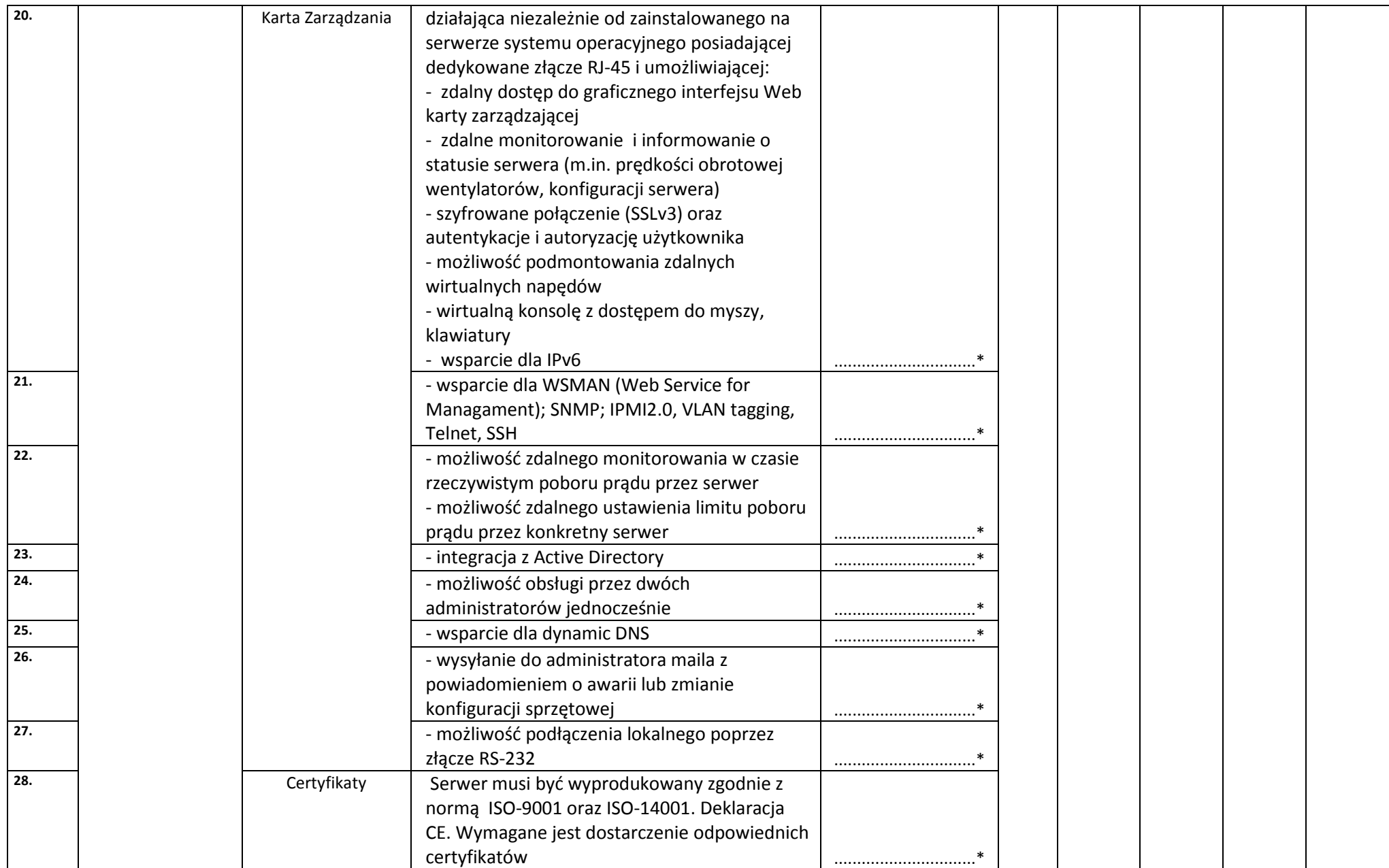

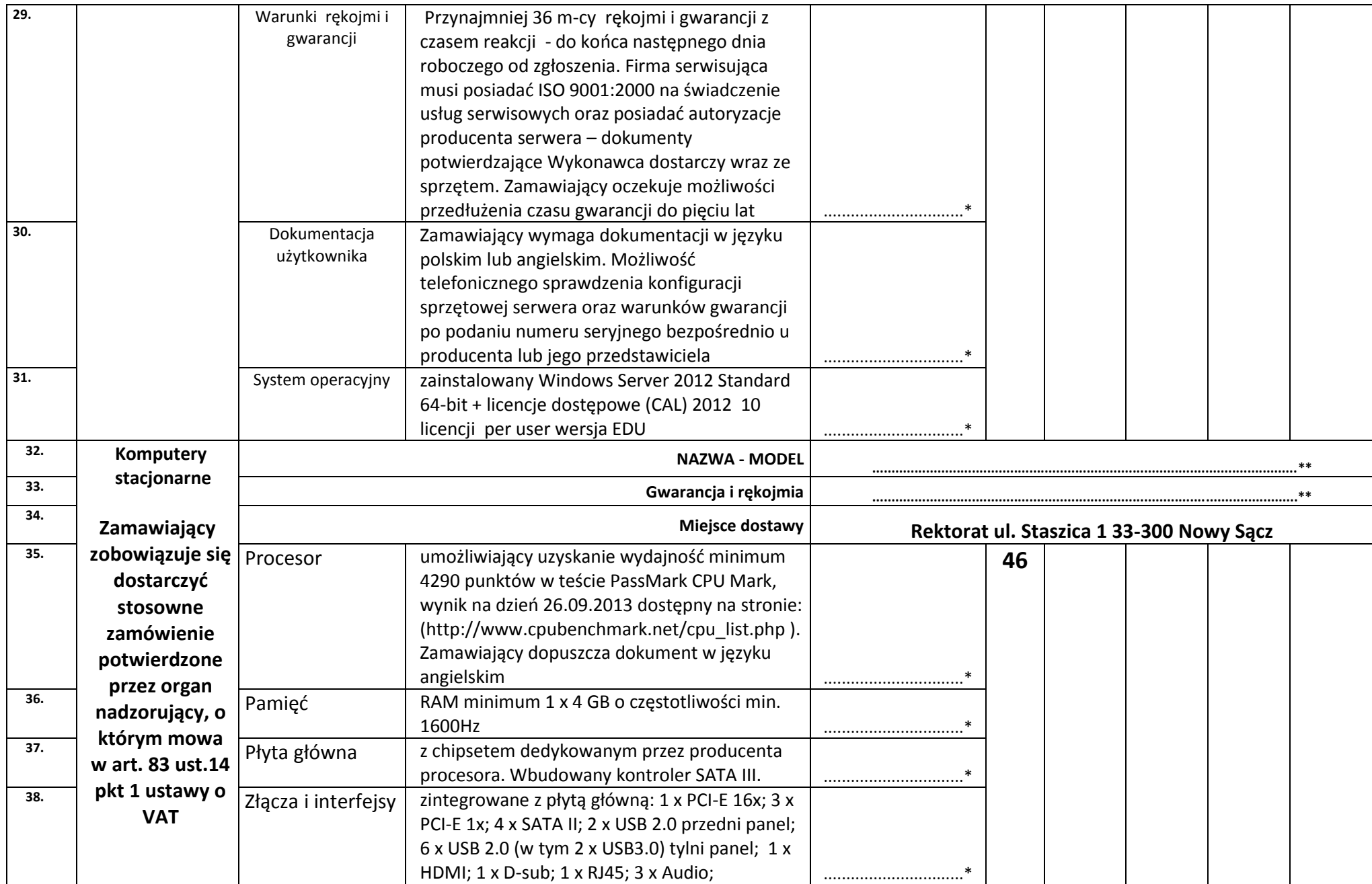

Specyfikacja istotnych warunków zamówienia.<br>**Załącznik nr 1 –** Arkusz kalkulacyjny.<br>Załącznik nr 1 – Arkusz kalkulacyjny. Podpis osoby - osób upoważnionych do składania oświadczeń woli w imieniu wykonawcy

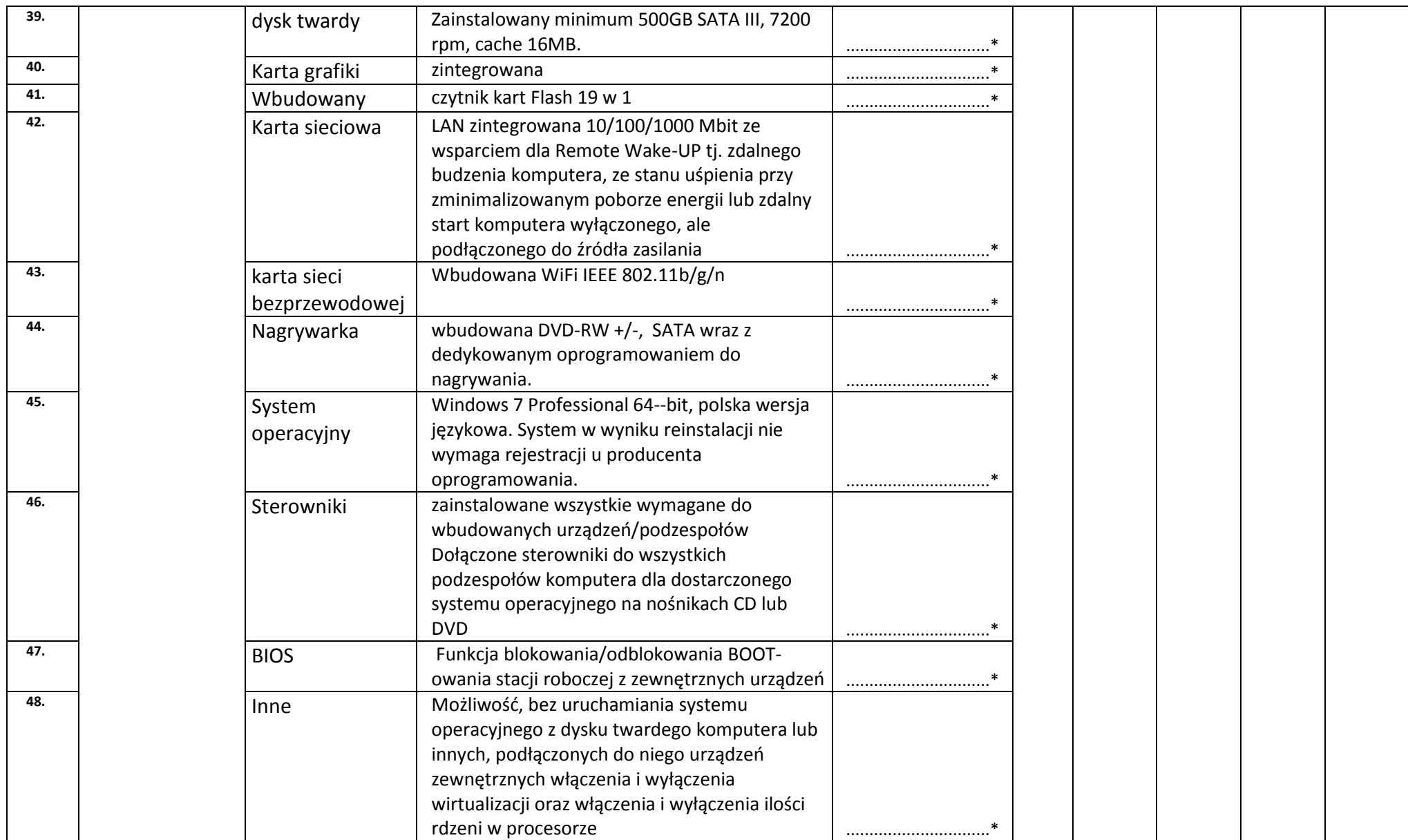

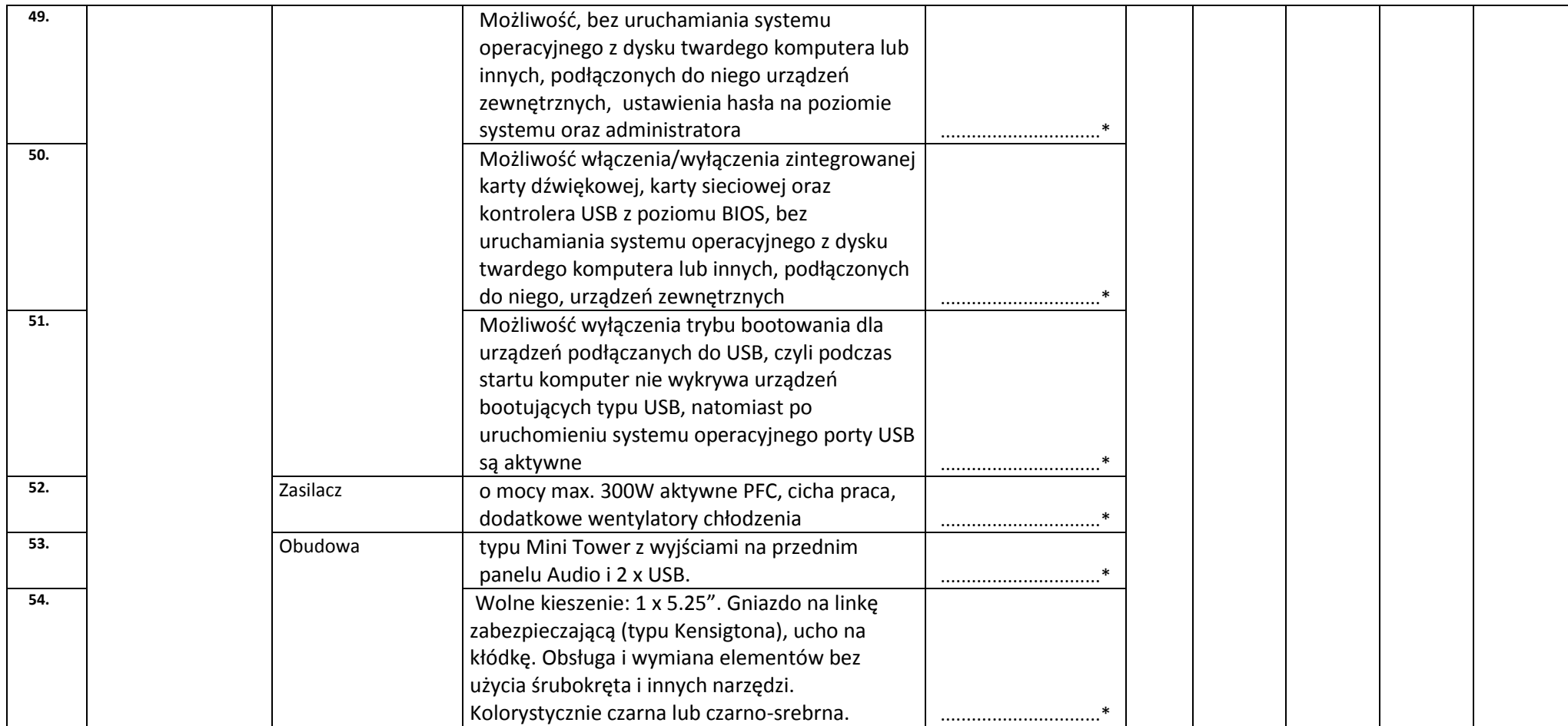

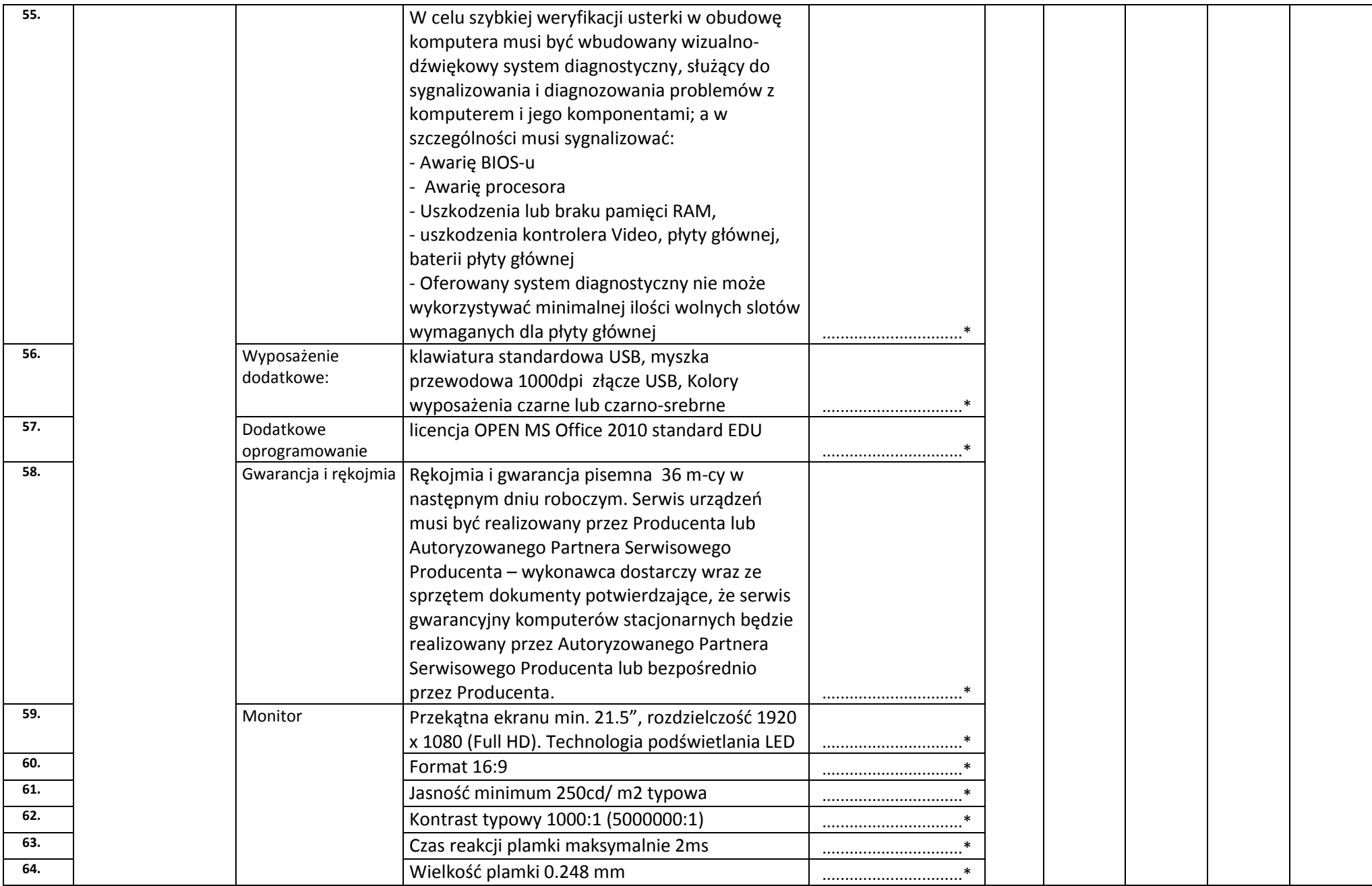

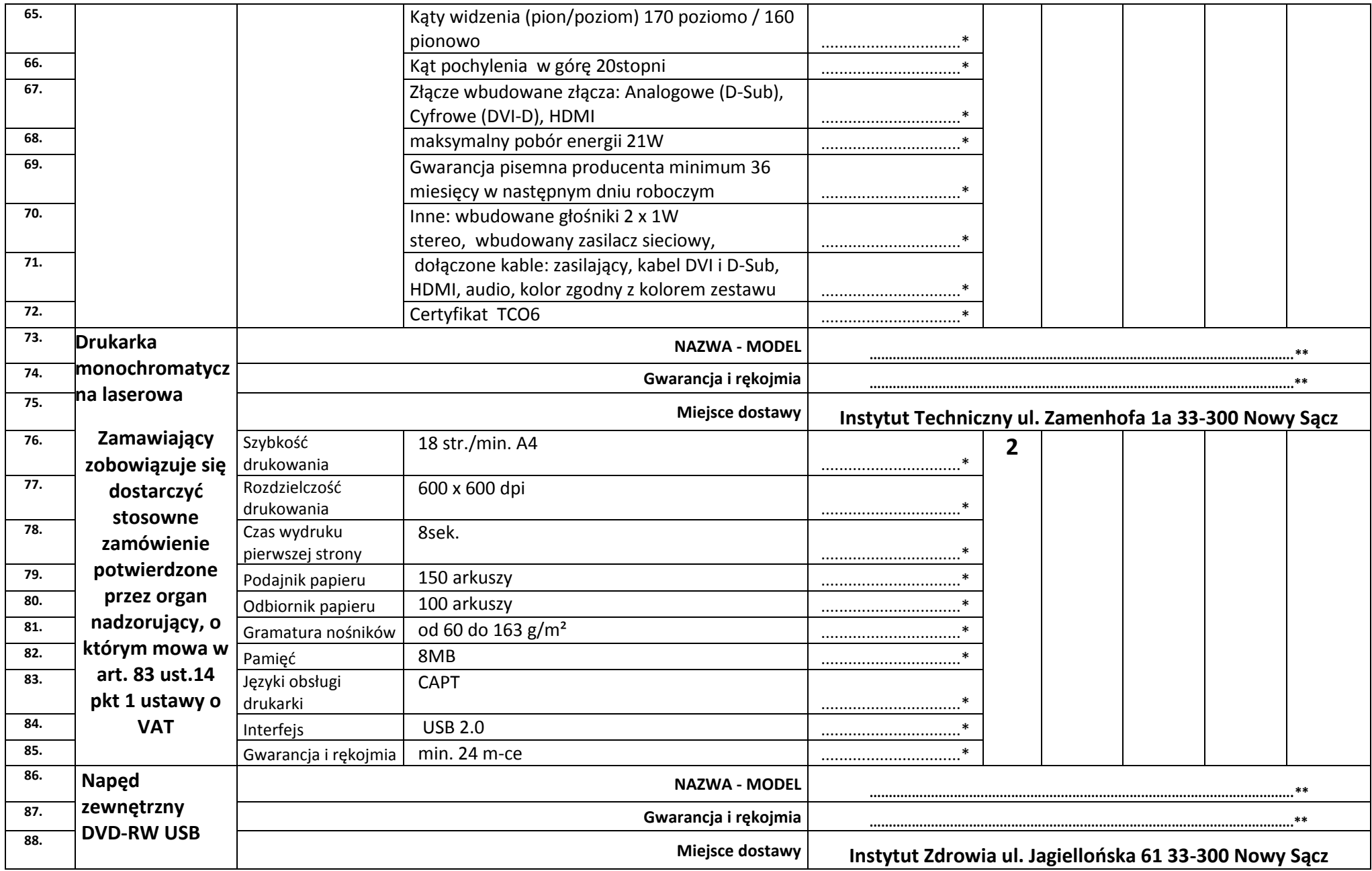

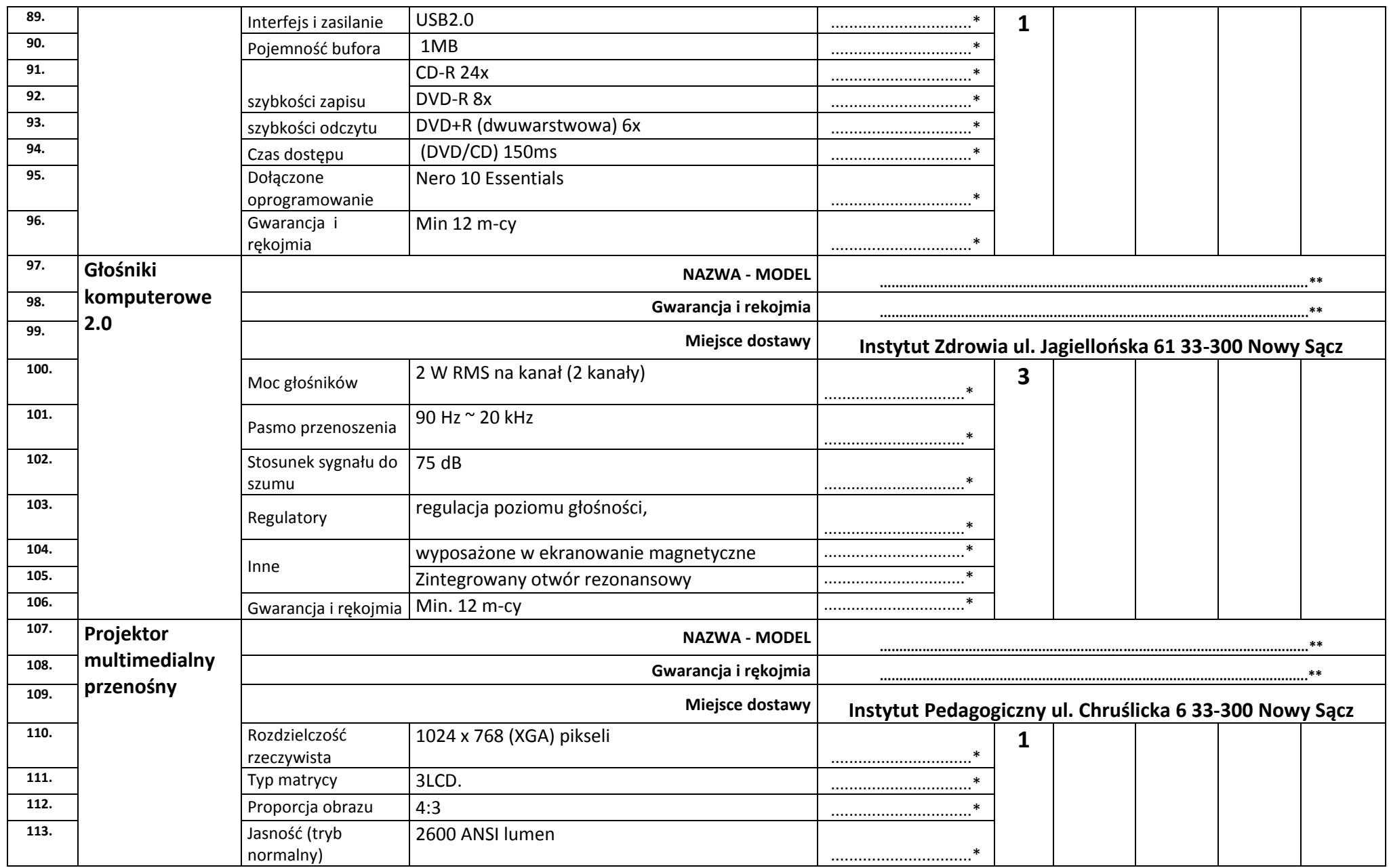

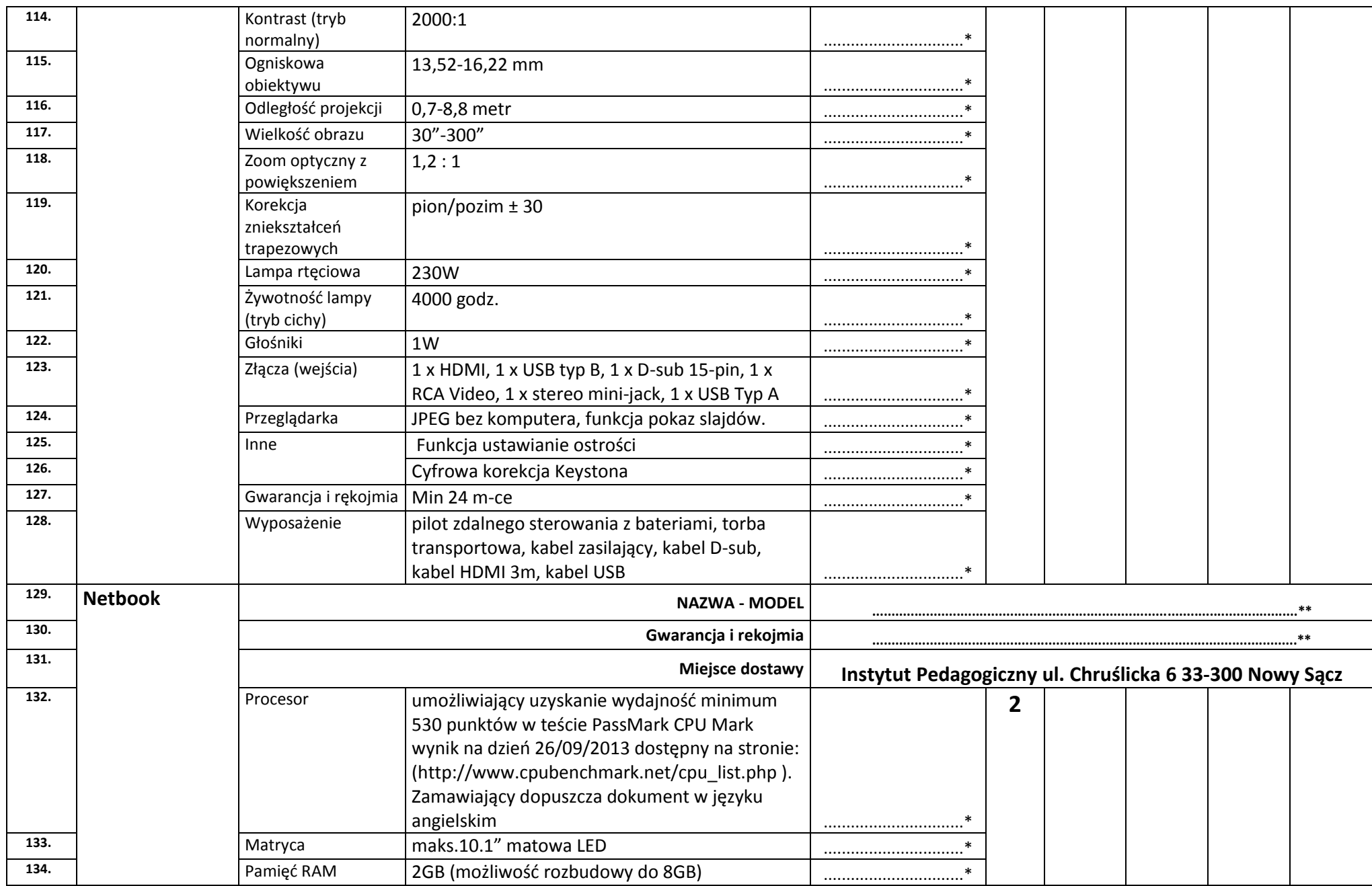

**Specyfikacja istotnych warunków zamówienia.** Strona: **<sup>11</sup> z 20 ..............................................................................................................................**

Podpis osoby - osób upoważnionych do składania oświadczeń woli w imieniu wykonawcy

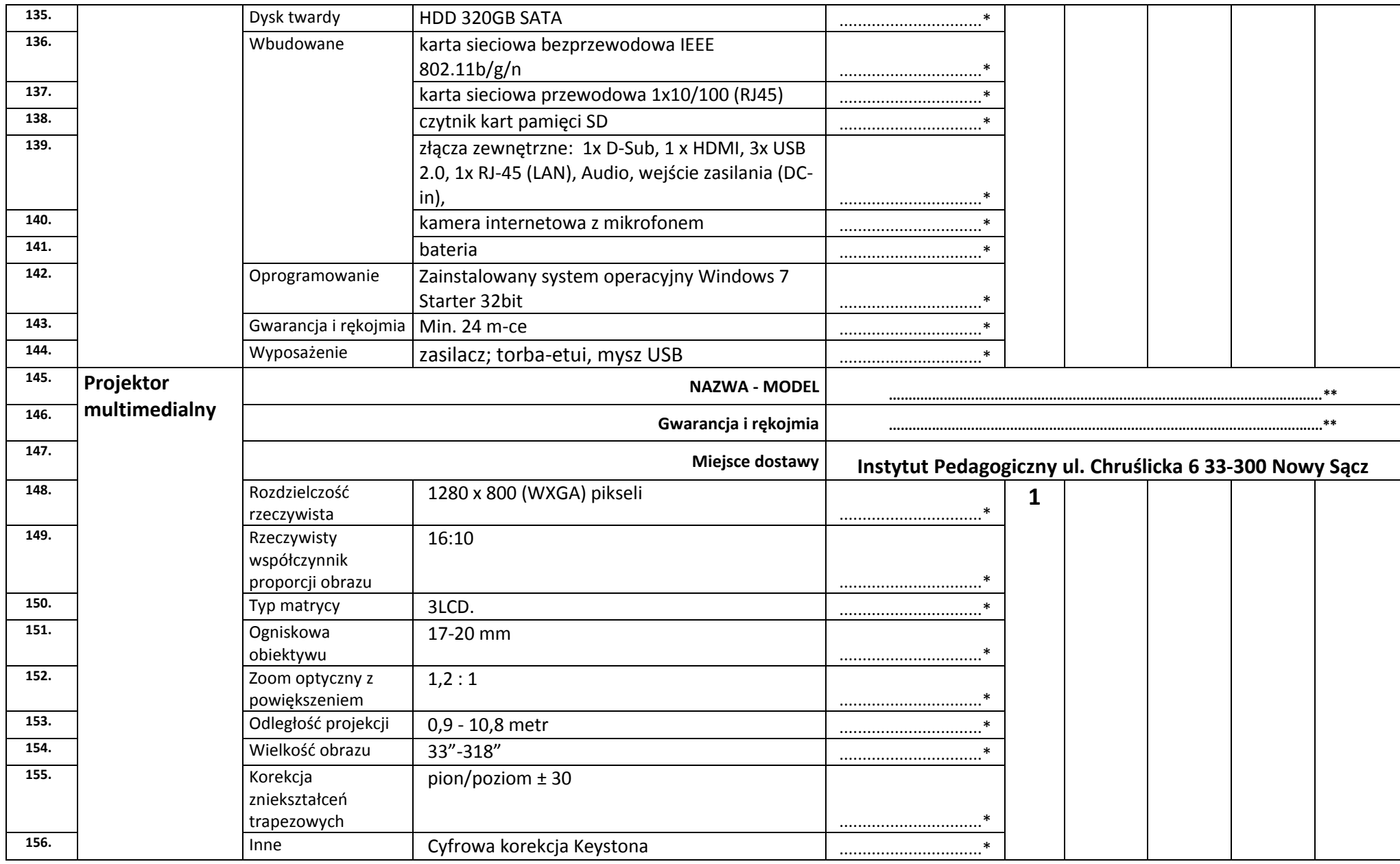

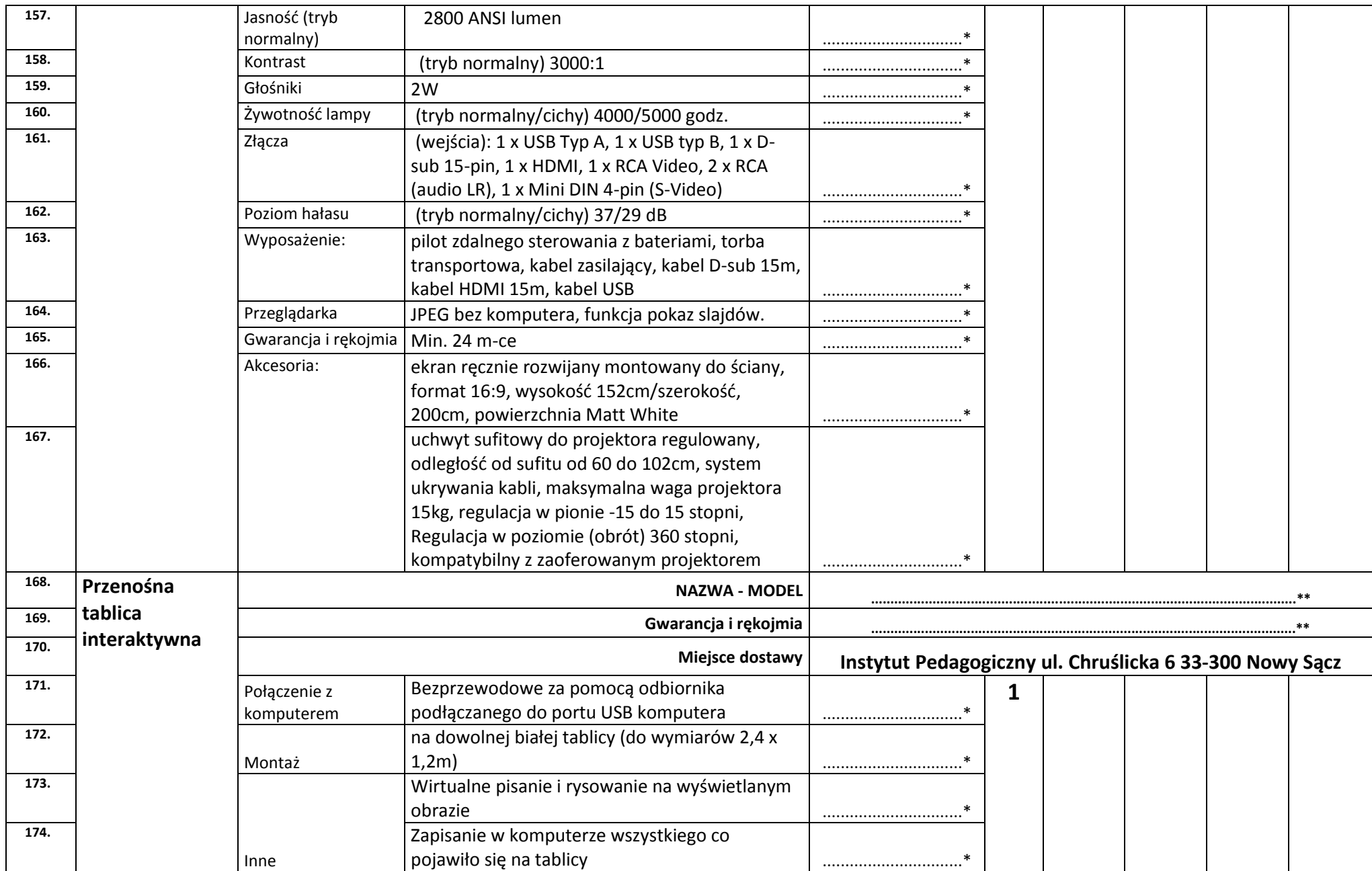

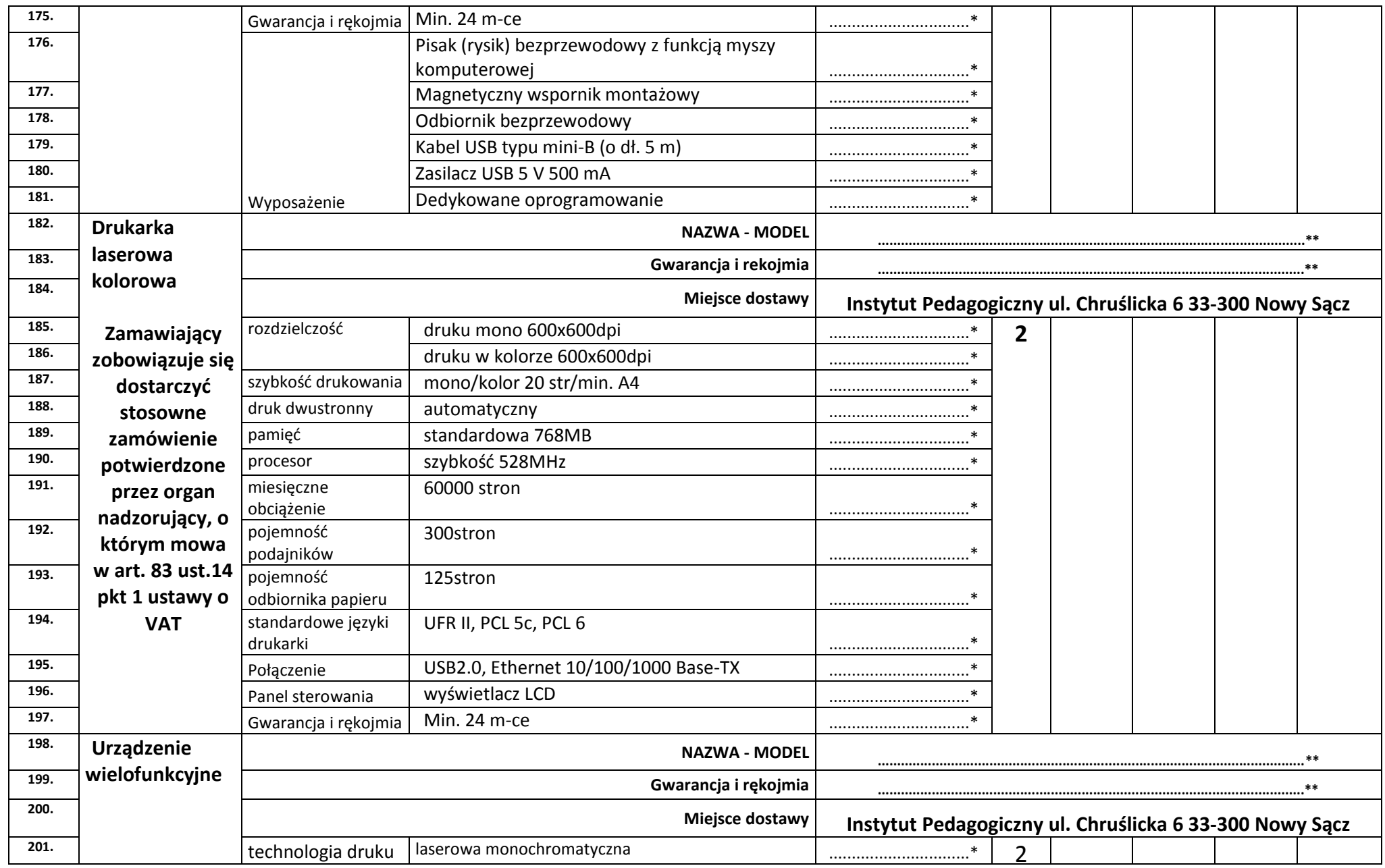

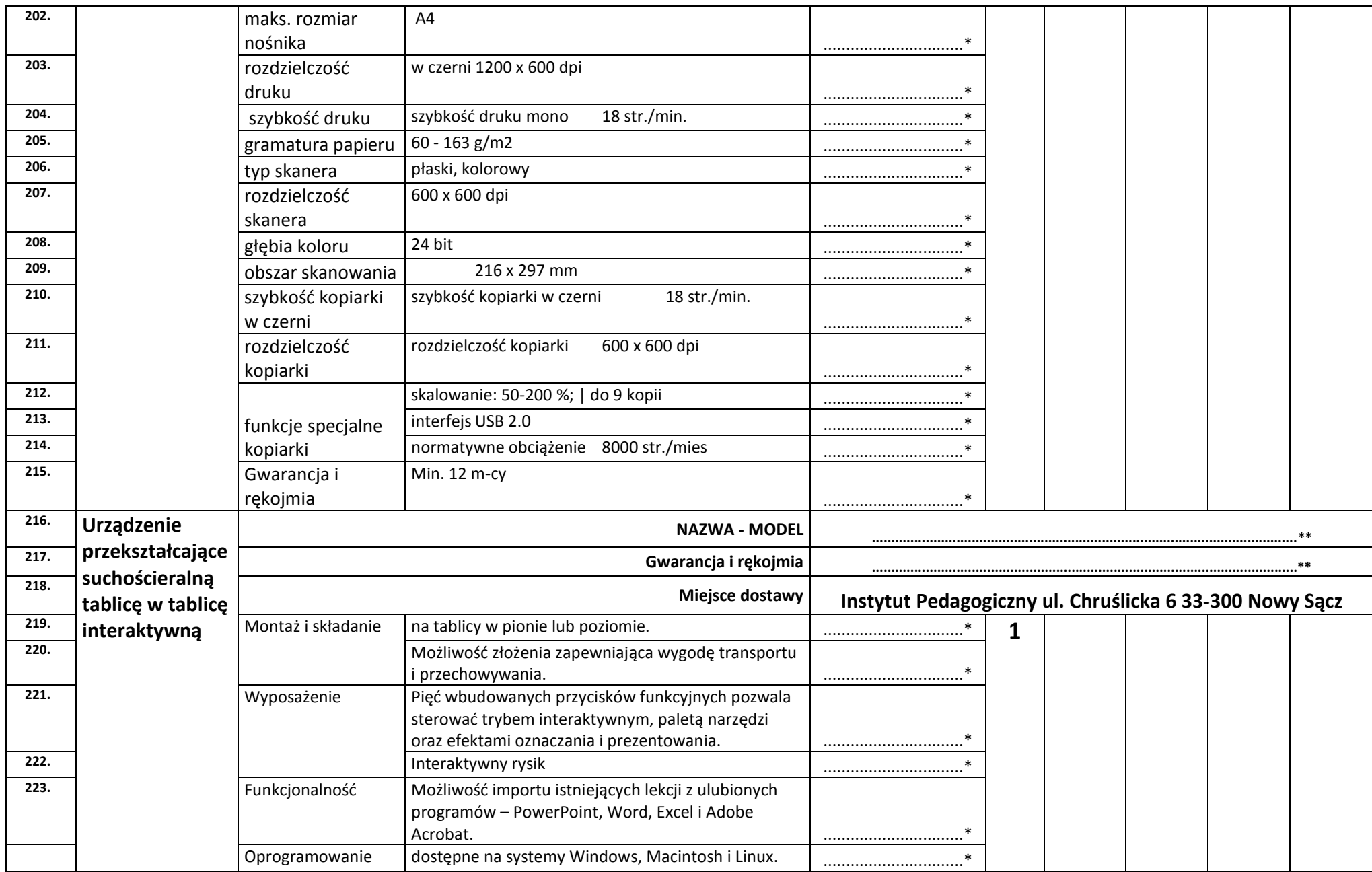

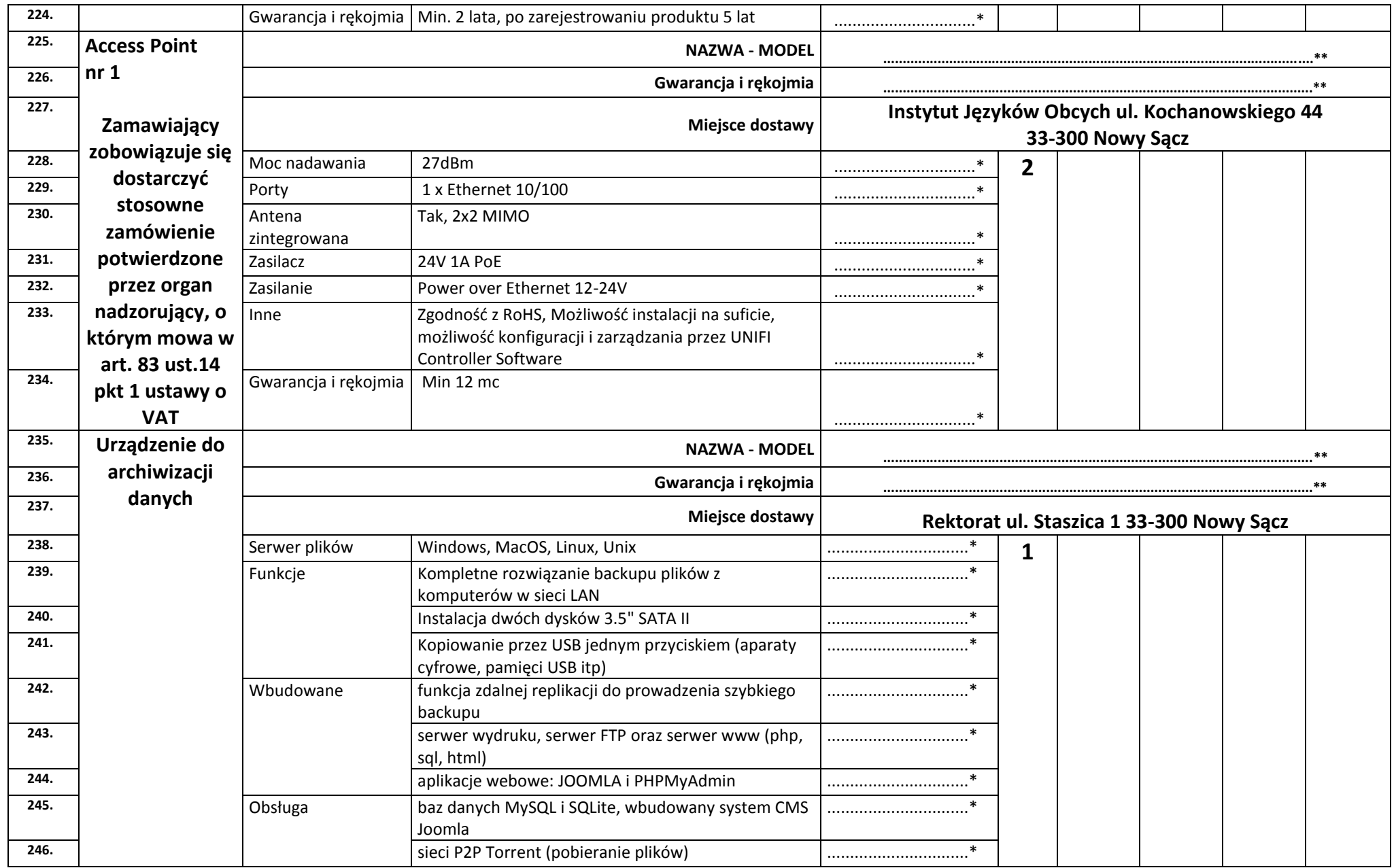

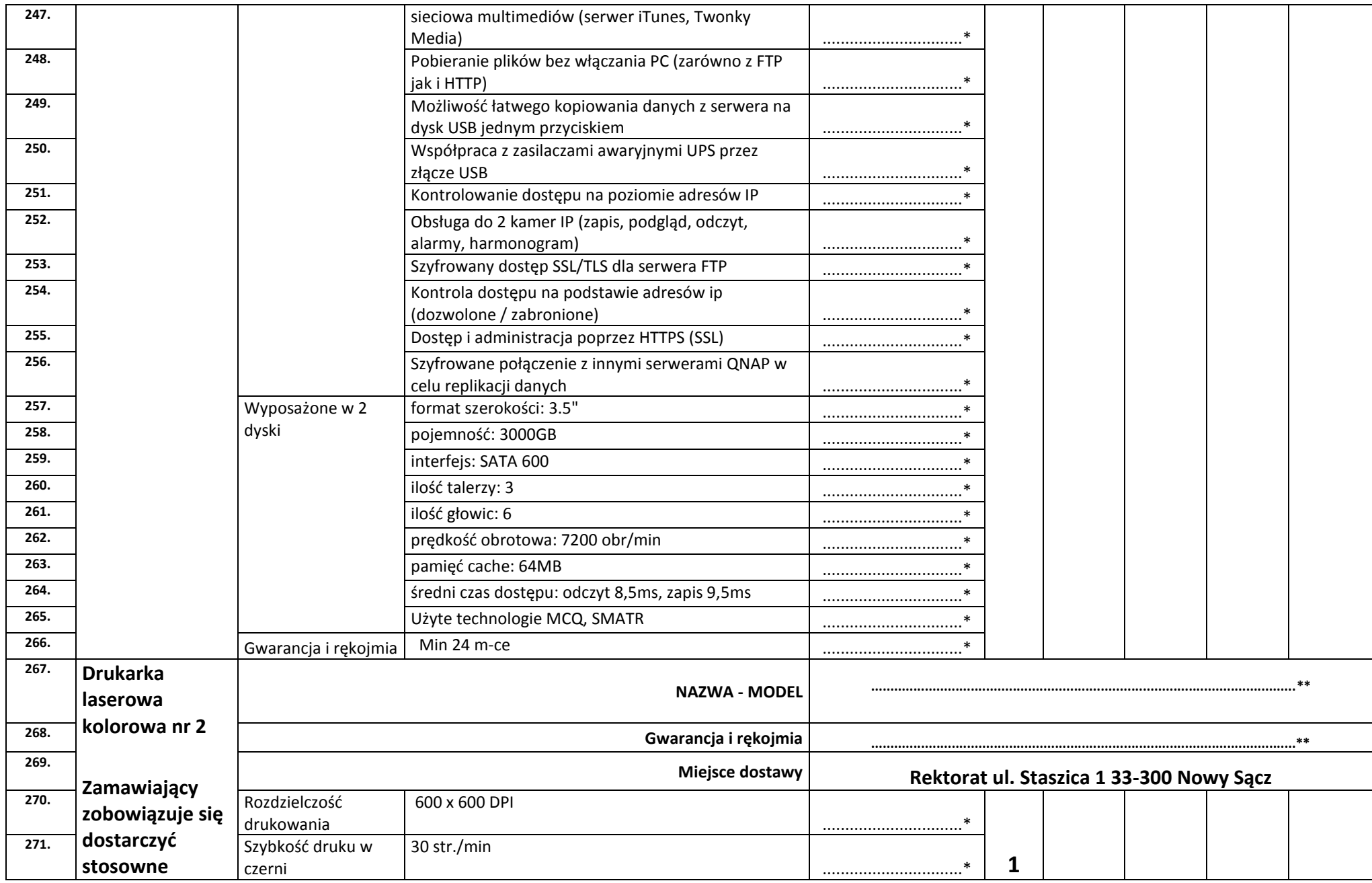

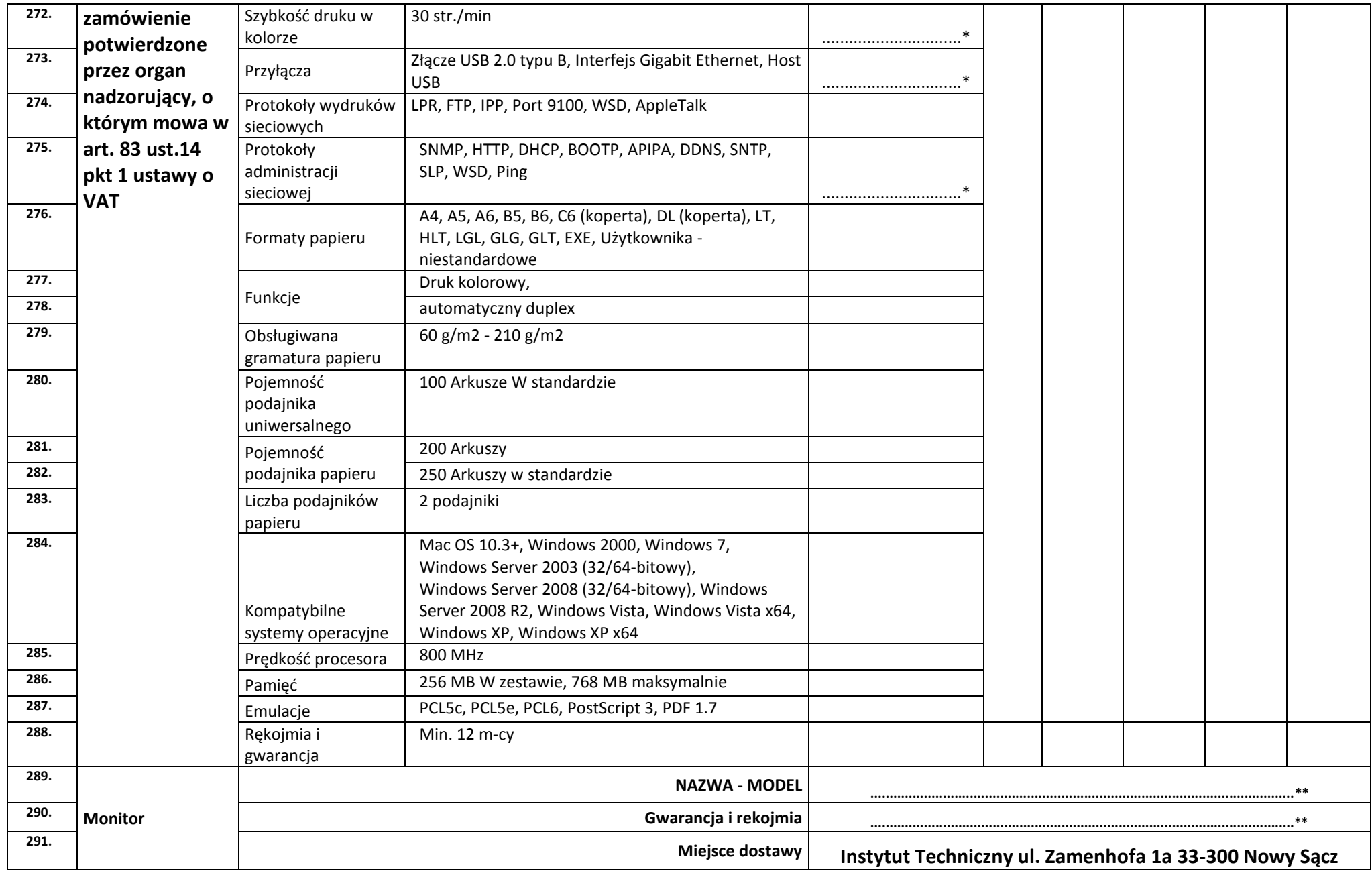

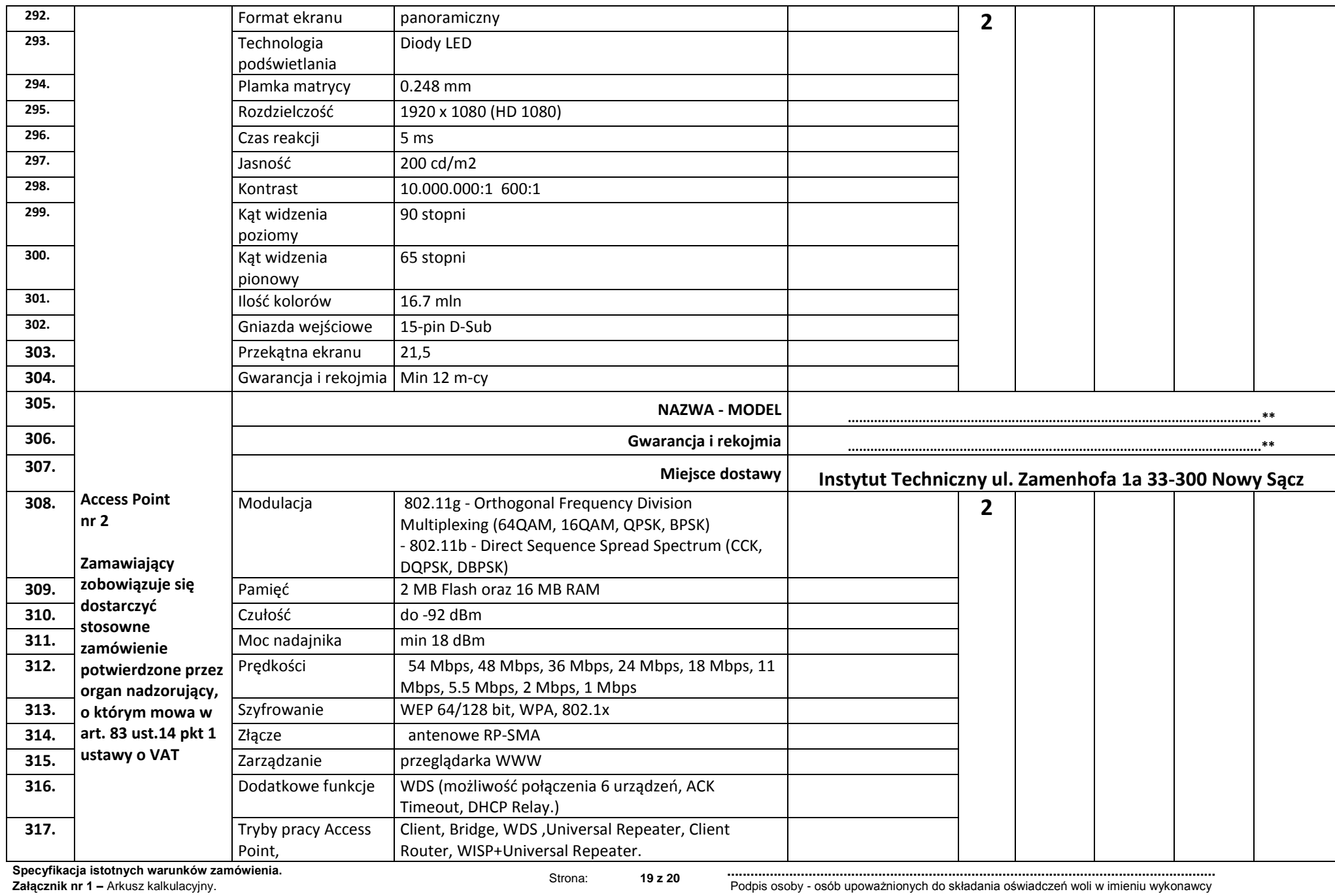

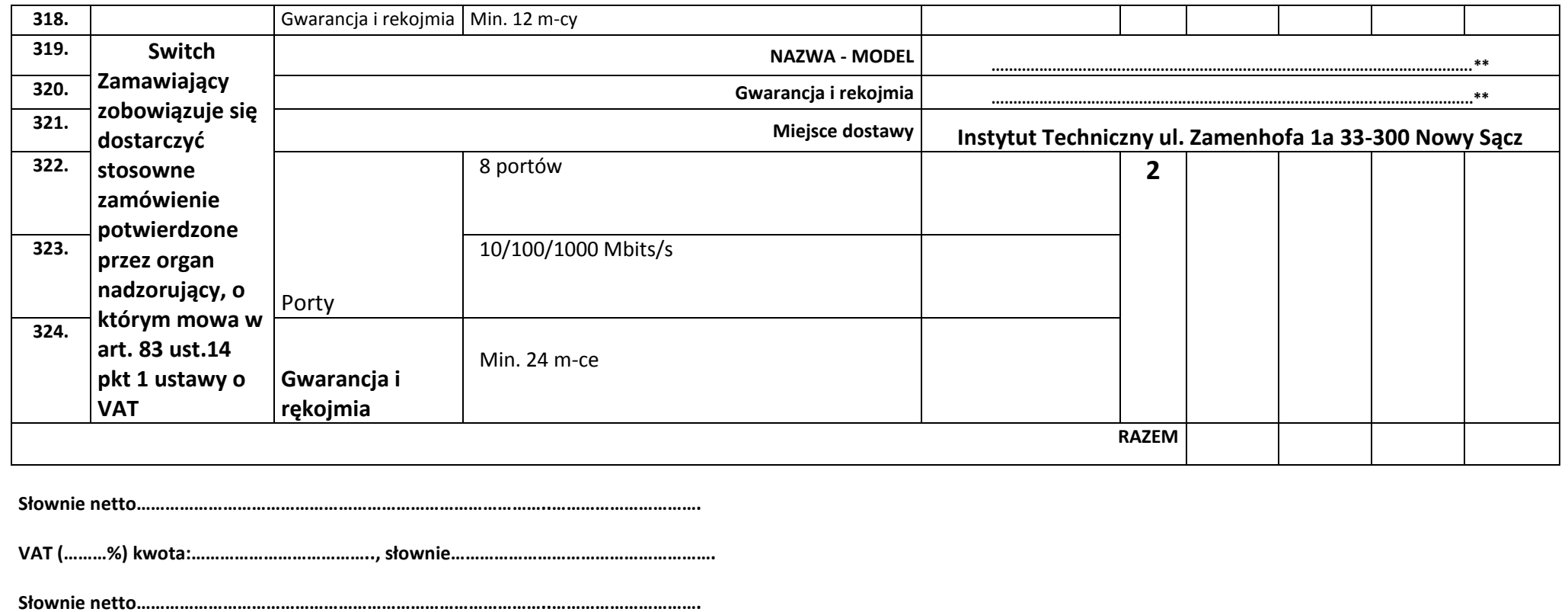

**VAT (………%) kwota:……………………………….., słownie……………………………………………….**

**Słownie brutto…………………………………………………………………………...…….………………….**

**……………………………….……………….** 

<sup>(</sup>miejscowość - data )